#### **Conceptos básicos sobre la** publicación de datos de biodiversidad en la red de GBIF

Publicación de datos de biodiversidad en GBIF y en revistas científicas

> Katia Cezón katia@gbif.es **GBIF.ES**

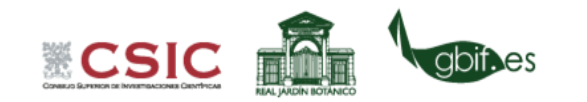

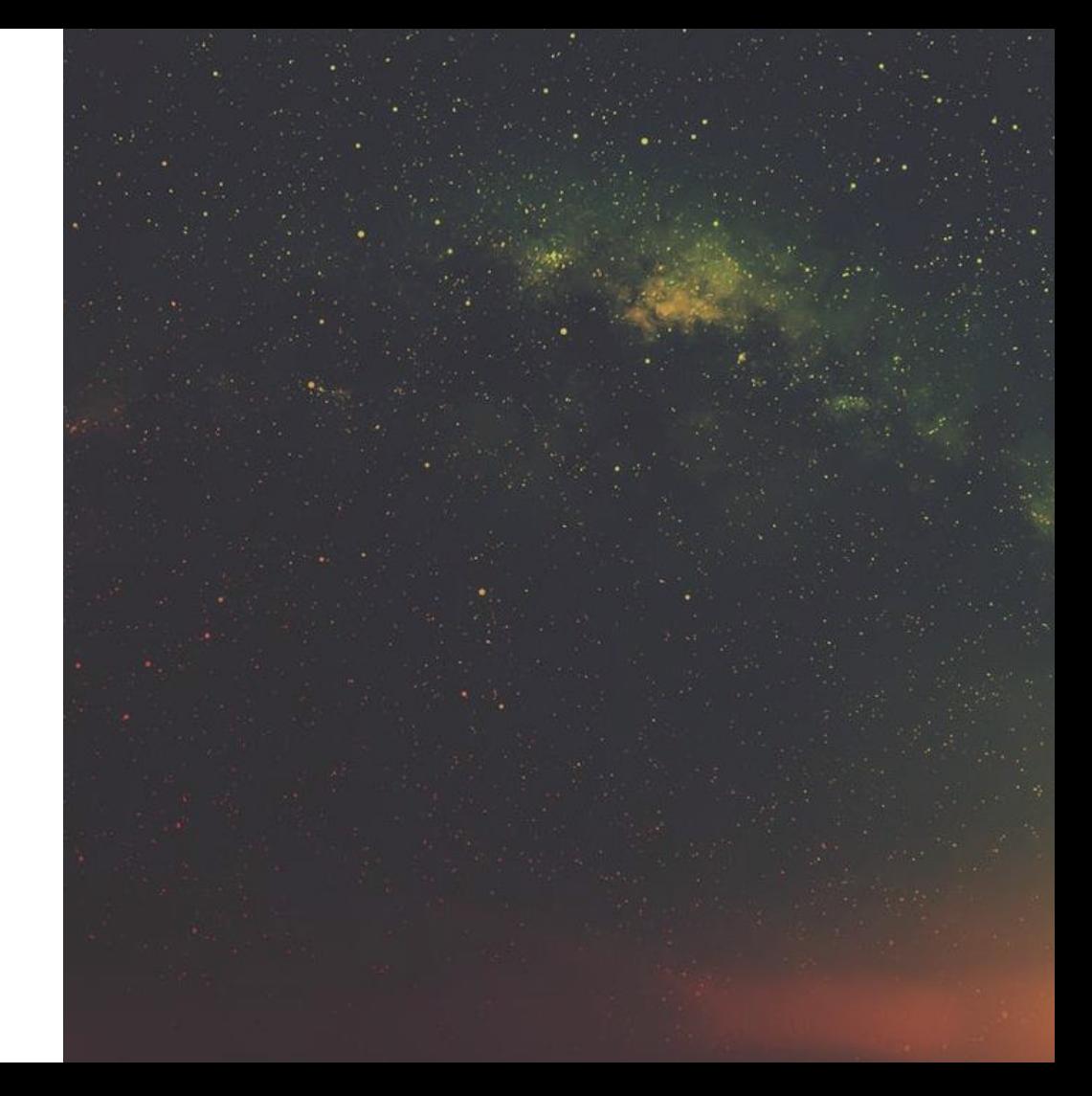

### **PUBLICACIÓN DE DATOS**

En el contexto de la red de [GBIF,](http://www.gbif.org/) la publicación consiste en compartir los datos de biodiversidad en un formato **estandarizado**, permitiendo que queden accesibles para su **libre consulta** y uso de acuerdo con las **licencias de uso establecidas**

> **IPT** Base de datos estandarizada

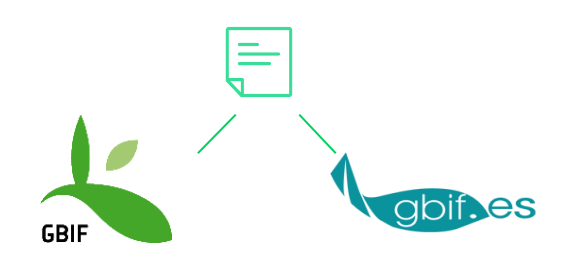

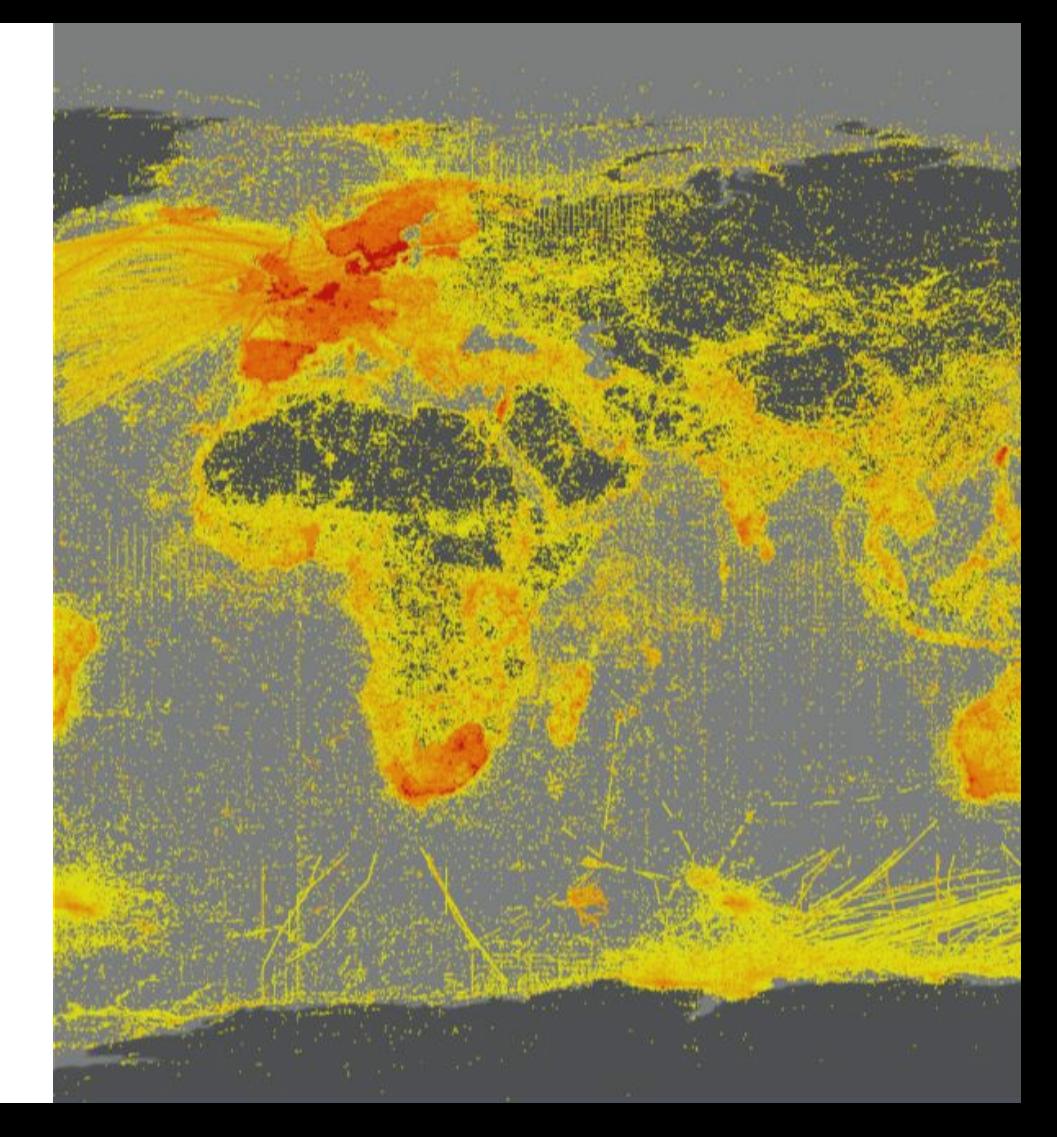

#### **ESTÁNDARES**

**Darwin Core (DwC)** es un lenguaje común diseñado para facilitar el intercambio de datos primarios sobre biodiversidad a nivel global.

- **CORE-** Contiene **169 términos** o campos
- **EXTENSIONS-** 23 paquetes de **extensiones** temáticas (medidas, nombres vernáculos, etc.)

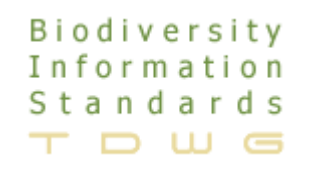

http://rs.tdwg.org/dwc/terms/

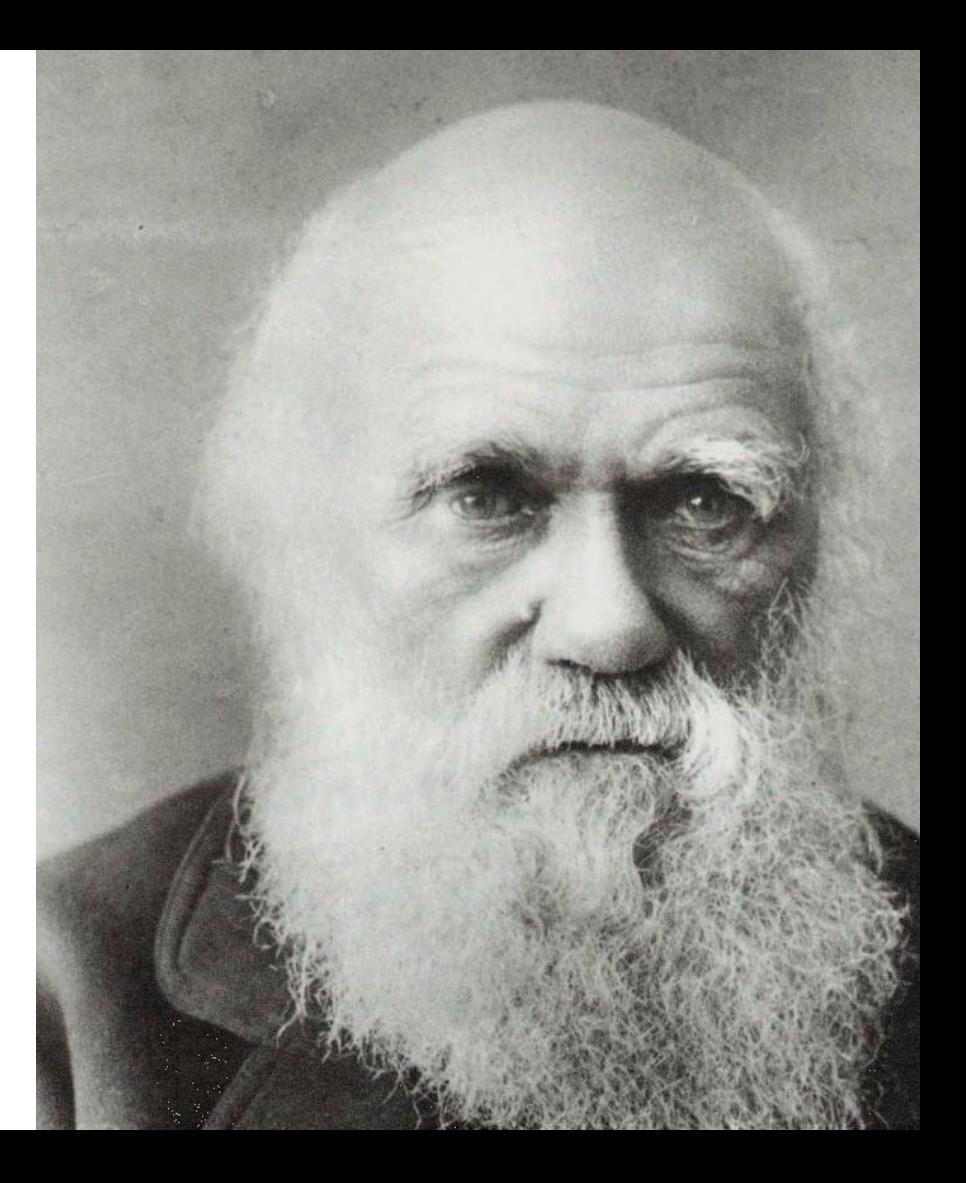

#### **LICENCIAS DE PUBLICACIÓN**

## I Agree

# **@creative**<br>Commons

Documentos legales que describen **qué se puede hacer con los datos** publicados.

- Domaine public: CC0
- Creative Commons Attribution: CC-BY
- Creative Commons Attribution Non Commercial: CC-BY-NC

#### **¡OBLIGATORIO!**

#### Introducción a la publicación a través del IPT

Publicación de datos de biodiversidad en GBIF y en revistas científicas

> **Katia Cezón** katia@gbif.es **GBIF.ES**

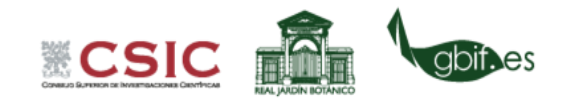

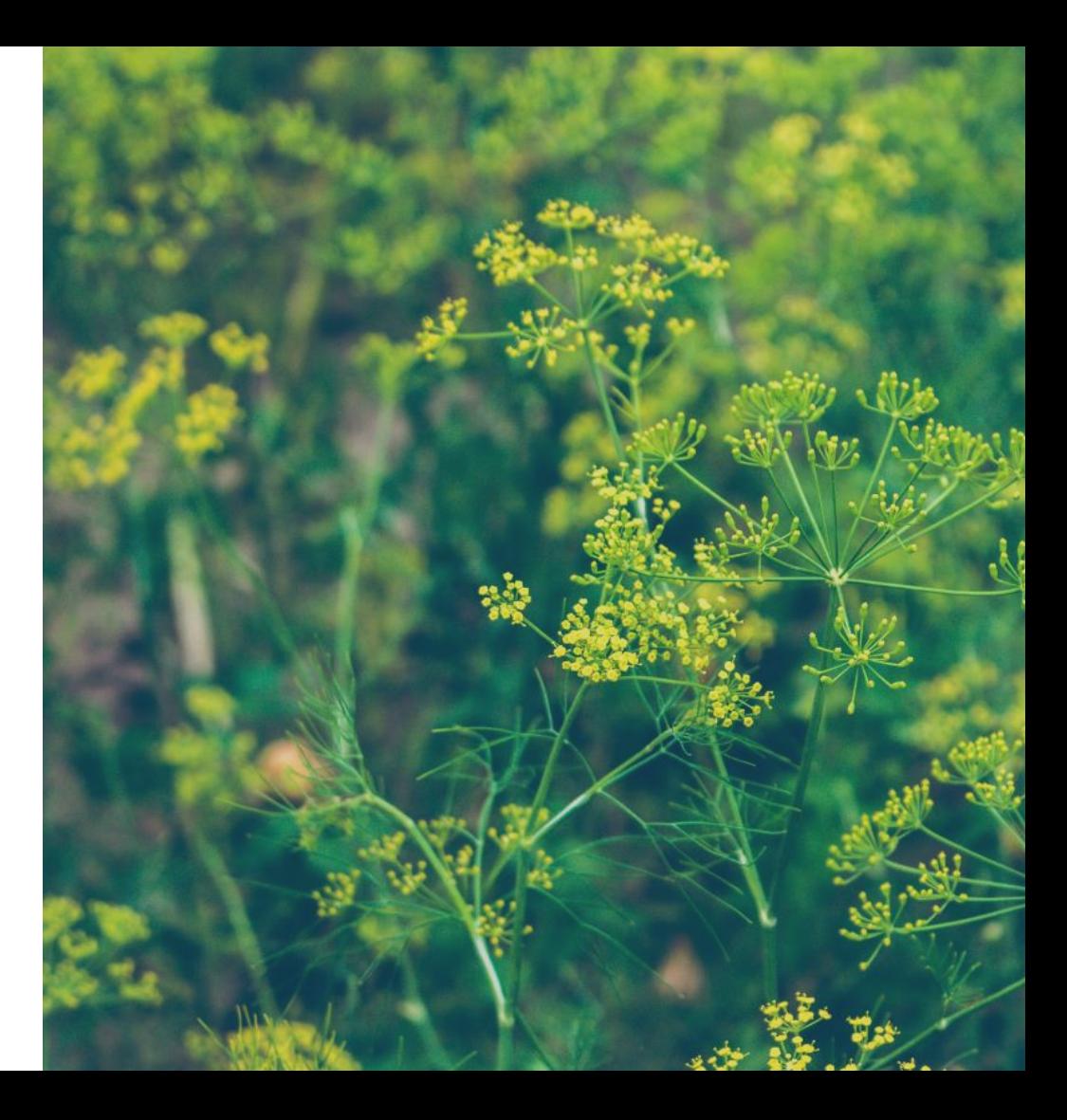

#### Repasemos el flujo de publicación

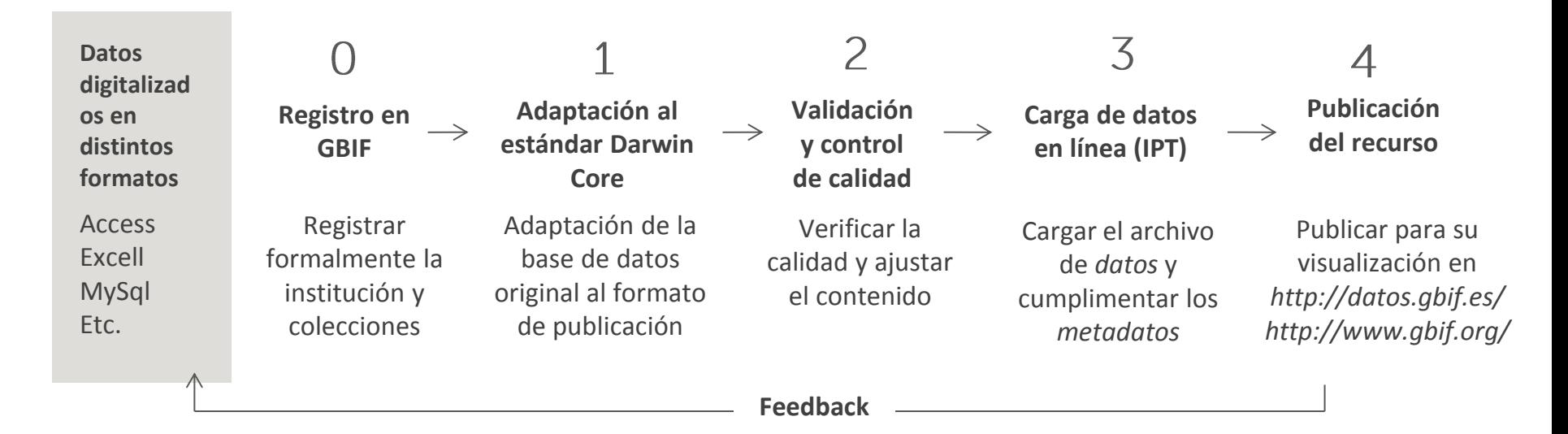

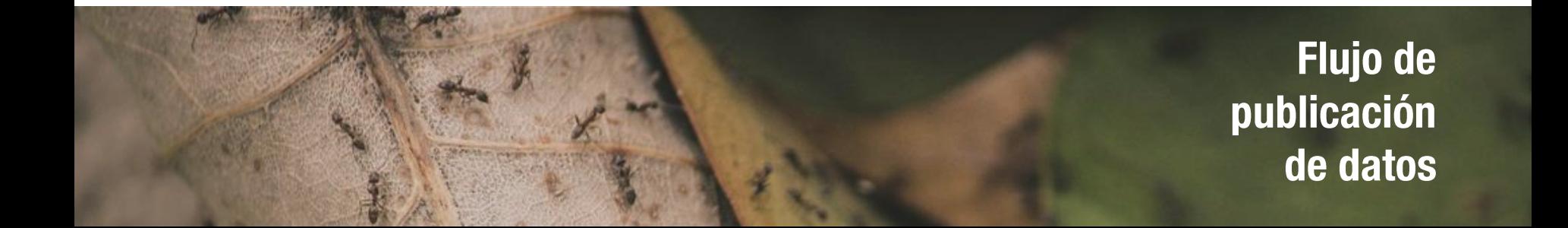

**IPT** (Integrated **Publishing Toolkit)** 

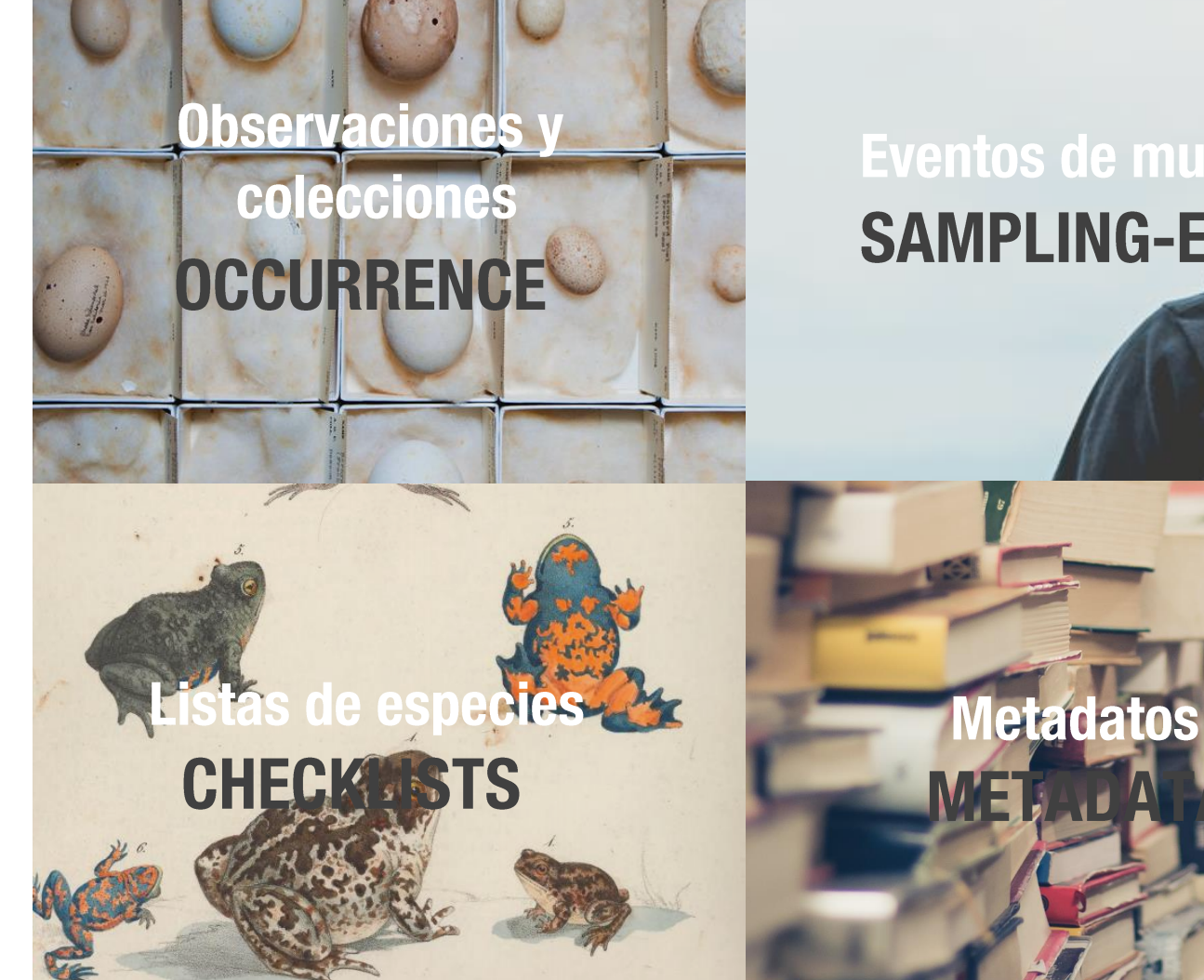

### Eventos de muestreo **SAMPLING-EVENT**

### **IPT (Integrated Publishing Toolkit)**

- Herramienta web: se instala en un servidor pero el usuario accede a través de la web.
- Puede alojar muchos conjuntos de datos de muchas instituciones .
- Existe una versión en modo "test" y versión en modo "producción"
- Multilenguaje

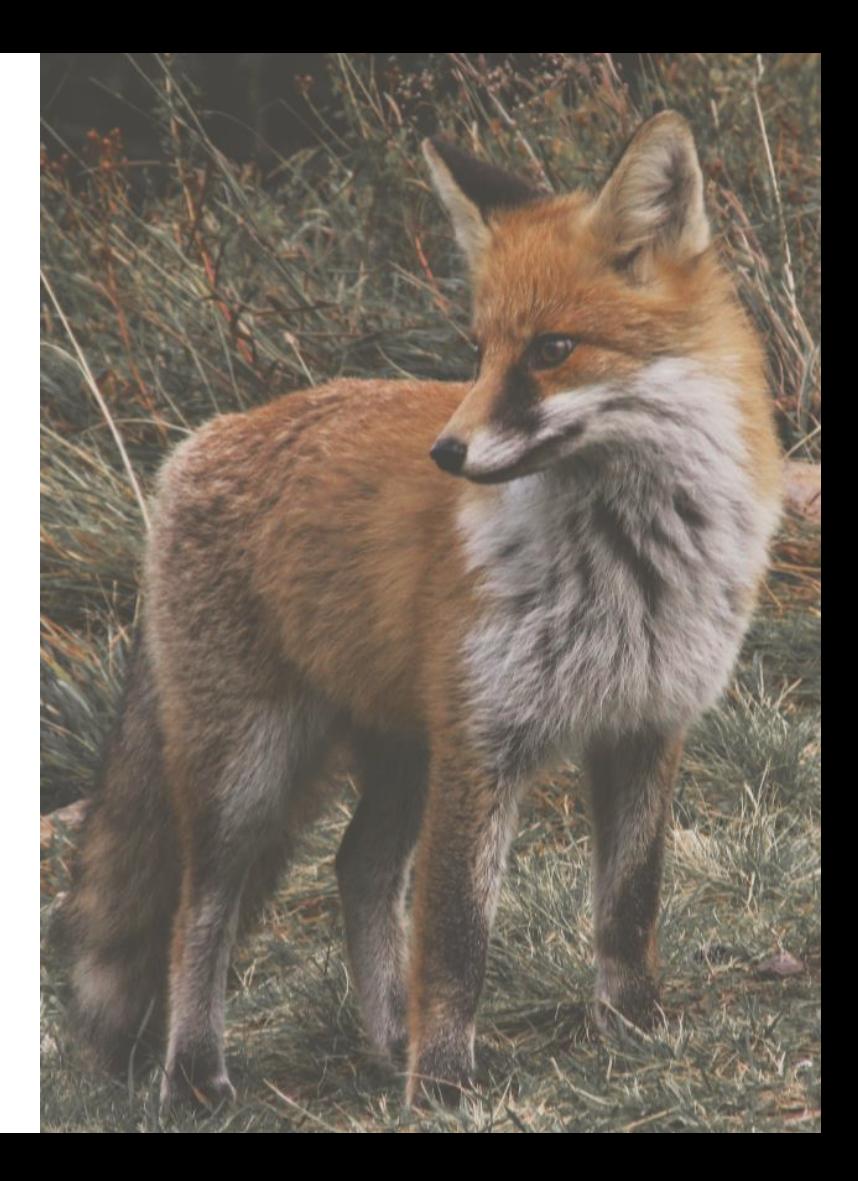

#### **IPT (Integrated Publishing Toolkit)**

http://www.gbif.es/ipt/

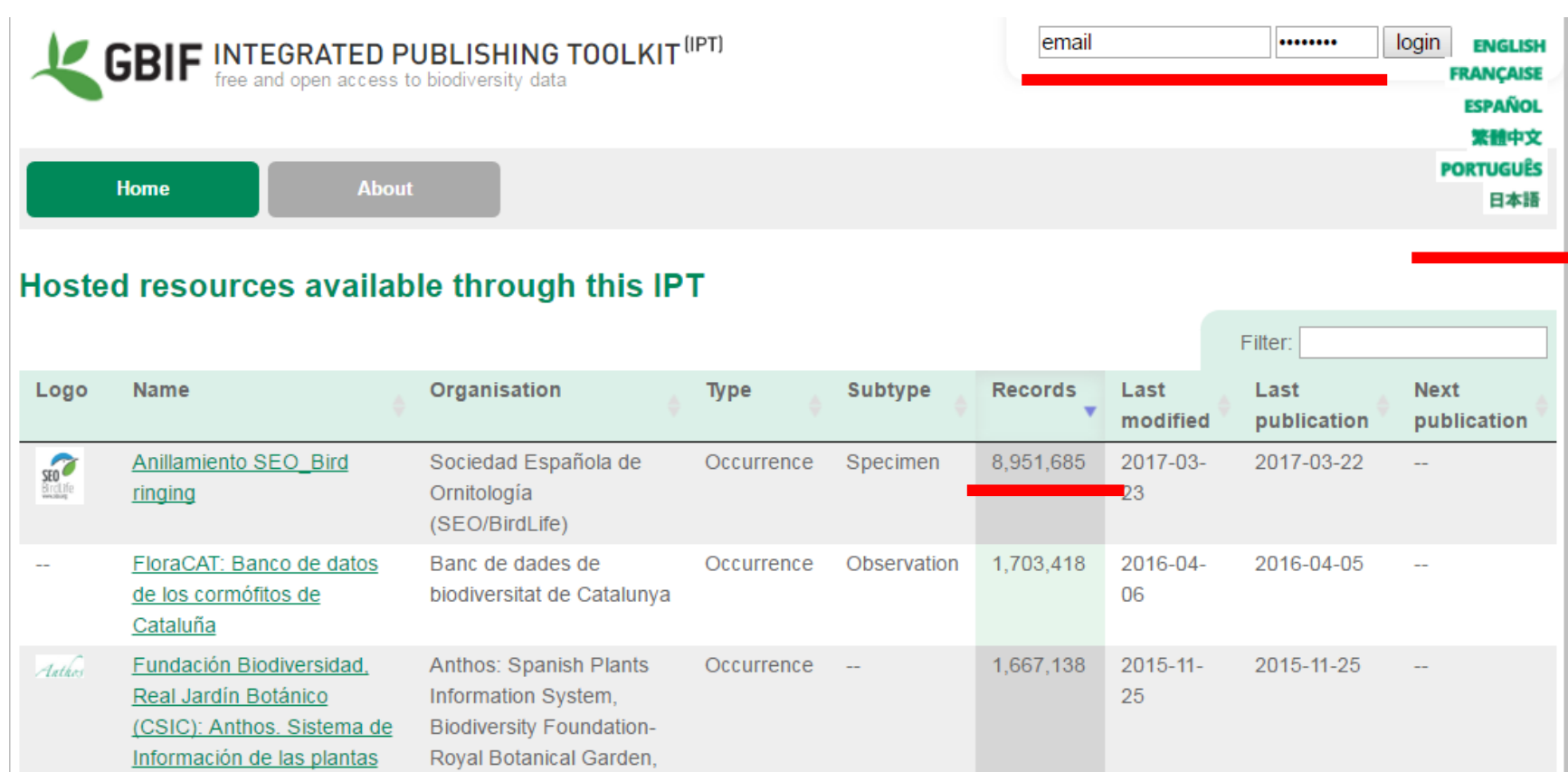

#### **IPT (Integrated Publishing Toolkit)**

Home

**About** 

#### Hosted resources available through this IPT

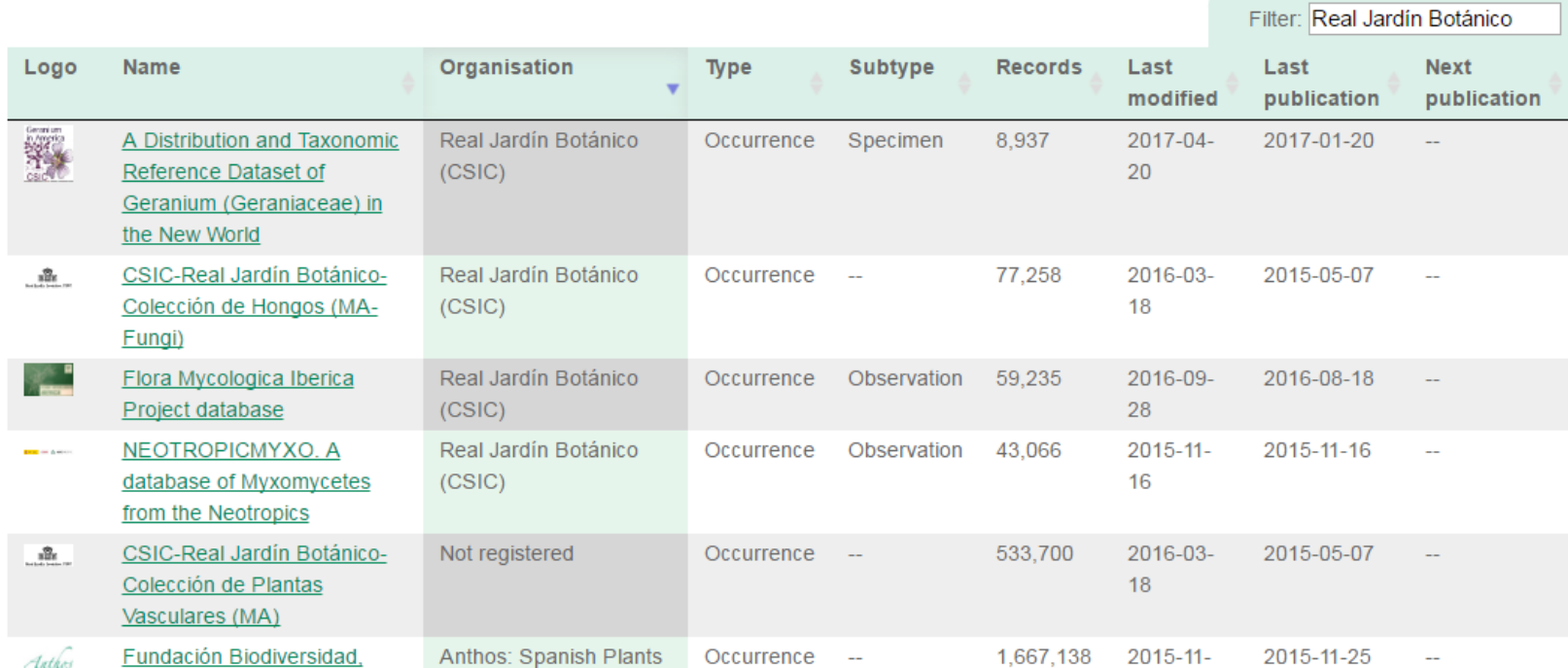

#### Seguimos con la demostración práctica guiada:)

IPT de pruebas: http://www.gbif.es:8080/ipt/ IPT en producción: http://www.gbif.es/ipt/

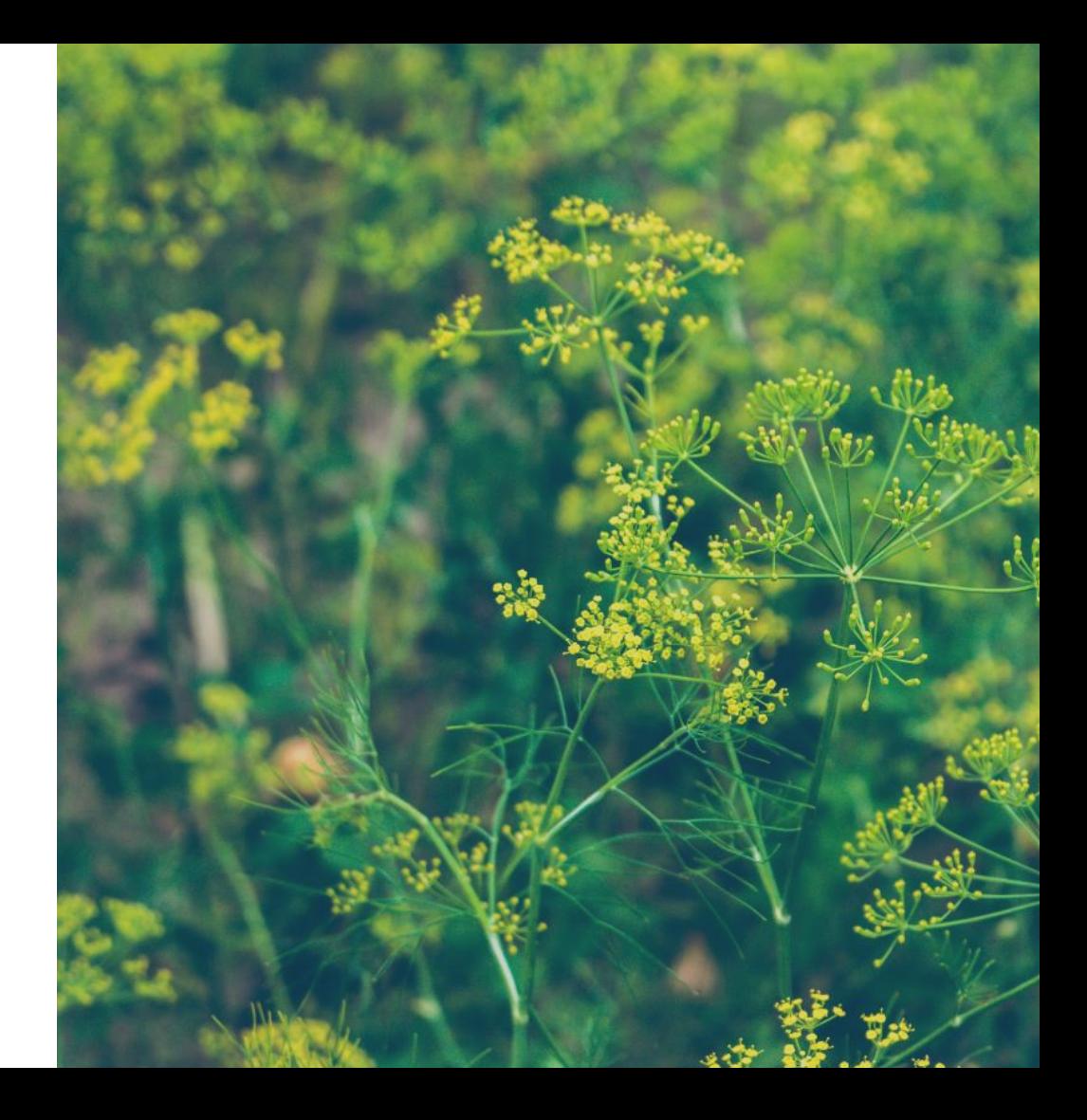